# **UAB** Universitat Autônoma de Barcelona

## **Introducción a las Tecnologías de la Información y de la Comunicación**

Código: 101517 Créditos ECTS: 6

**2024/2025**

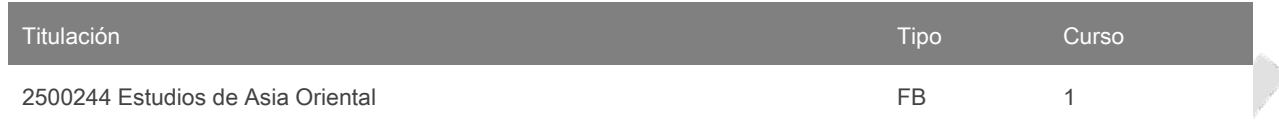

# **Contacto**

Correo electrónico: tomas.grau@uab.cat Nombre: Tomás Grau De Pablos

#### **Equipo docente**

Xenia Amoros Soldevila

### **Idiomas de los grupos**

Puede consultar esta información al [final](#page-5-0) del documento.

## **Prerrequisitos**

Se recomienda que el estudiante tenga unas habilidades de base mínimas para la gestión de elementos en relación con carpetas y ficheros (crear, mover, copiar, pegar, eliminar, comprimir y descomprimir, etc.) y aplicaciones (abrir, cerrar, mover ventanas, alternar entre sesiones, etc.).

## **Objetivos y contextualización**

La función de esta asignatura es iniciar al alumnado en el uso de recursos tecnológicos generales aplicados a la edición, la gestión y la búsqueda de datos científico-económicos y de humanidades relacionados con los estudios de Asia Oriental.

Al finalizar la asignatura el alumnado deberá ser capaz de:

- Demostrar que conoce los recursos tecnológicos generales para la gestión de archivos y de datos aplicables en el ámbito de los estudios de Asia Oriental.
- Aplicar estos conocimientos para la edición de textos en diversas modalidades y llevar a cabo la corrección lingüística.
- Aplicar estos conocimientos para la automatización básica de acciones.
- Aplicar estos conocimientos para buscar y gestionar eficazmente recursos en línea relacionados con los diferentes objetos de estudio de la titulación de Asia Oriental.

# **Competencias**

- Conocer y utilizar los recursos de las tecnologías de la información y la comunicación (TIC) para recopilar, elaborar, analizar y presentar información en relación con los estudios del Asia oriental.
- Desarrollar estrategias de aprendizaje autónomo.
- Velar por la calidad del propio trabajo.

#### **Resultados de aprendizaje**

- 1. Desarrollar estrategias de aprendizaje autónomo.
- 2. Utilizar buscadores de datos científicos específicos.
- 3. Utilizar programas informáticos para hasta específicos.
- 4. Velar por la calidad del propio trabajo.

# **Contenido**

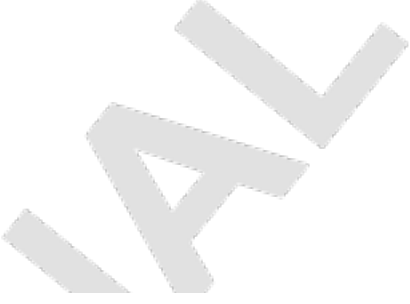

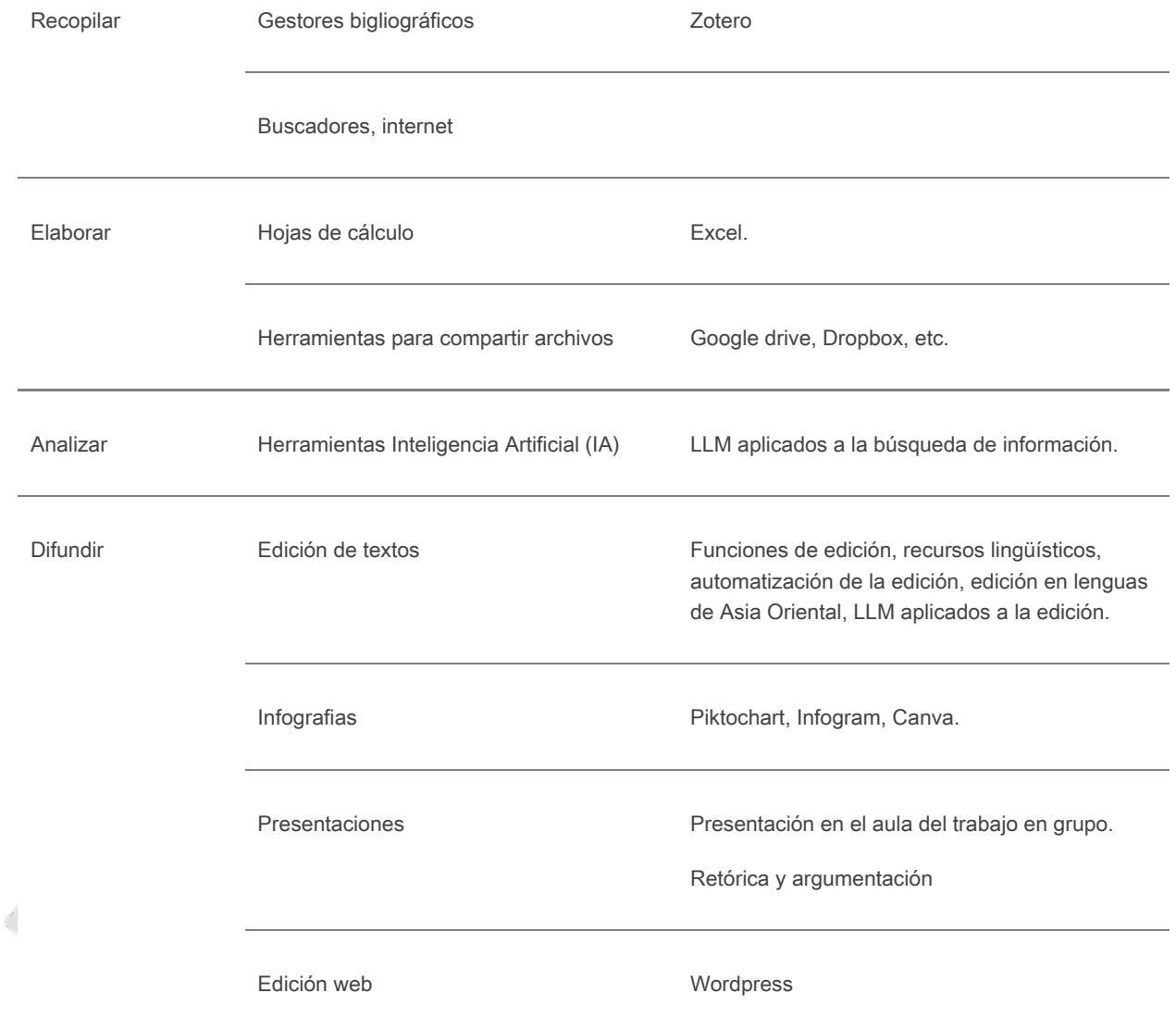

## **Actividades formativas y Metodología**

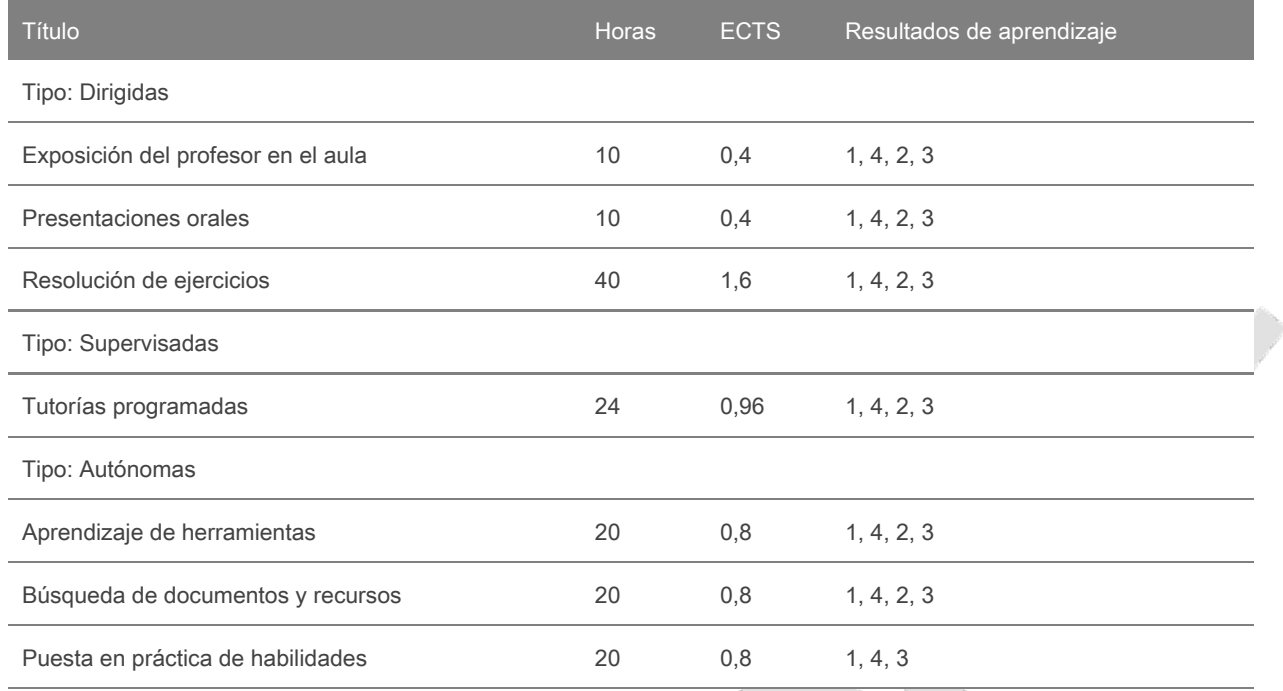

Las actividades serán fundamentalmente demostraciones prácticas y las exposiciones del profesorado tendrán por objeto la adquisición de las habilidades y conocimientos de las herramientas y recursos informáticos seleccionados por su relación con los estudios de Asia Oriental.

Algunos de los trabajos se comparten con las asignaturas Introducción a las Ciencias Políticas e Introducción a la Antropología.

Metodología basada en la evaluación continua:

- 1. Elección de un artículo, académico o de divulgación, que contenga datos cuantitativos
- 2. Extracción y procesamiento de datos del artículo gráficos en hoja de cálculo 1ª entrega
- 3. Valoración de aspectos formales y bibliográficos de la reseña de la asignatura Introducción a las Ciencias Políticas - 2ª entrega
- 4. Presentación de una infografía explicativa del artículo con conclusiones 3ª entrega
- 5. Memoria del proceso del trabajo individual 4ª entrega
- 6. Creación web 1ª entrega de grupo
- 7. Presentación oral del trabajo de grupo 2ª entrega de grupo

Nota: se reservarán 15 minutos de una clase dentro del calendario establecido por el centro o por la titulación para que el alumnado rellene las encuestas de evaluación de la actuación del profesorado y de evaluación de la asignatura o módulo.

#### **Evaluación**

#### **Actividades de evaluación continuada**

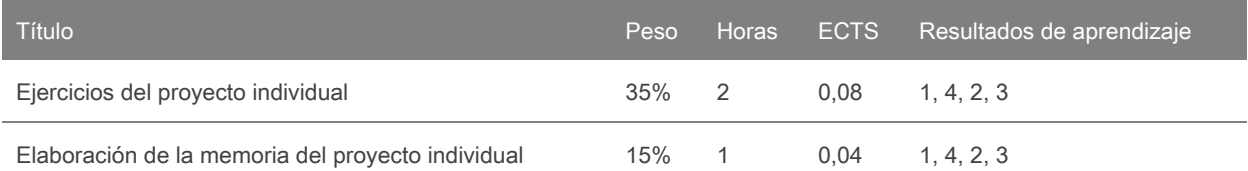

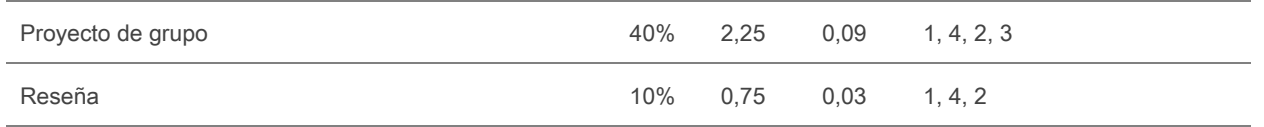

#### Evaluación continua

El alumnado ha de demostrar su progreso realizando diversas actividades de evaluación. Estas actividades aparecen detallades en la tabla del final de esta sección de la Guía Docente y también a continuación.

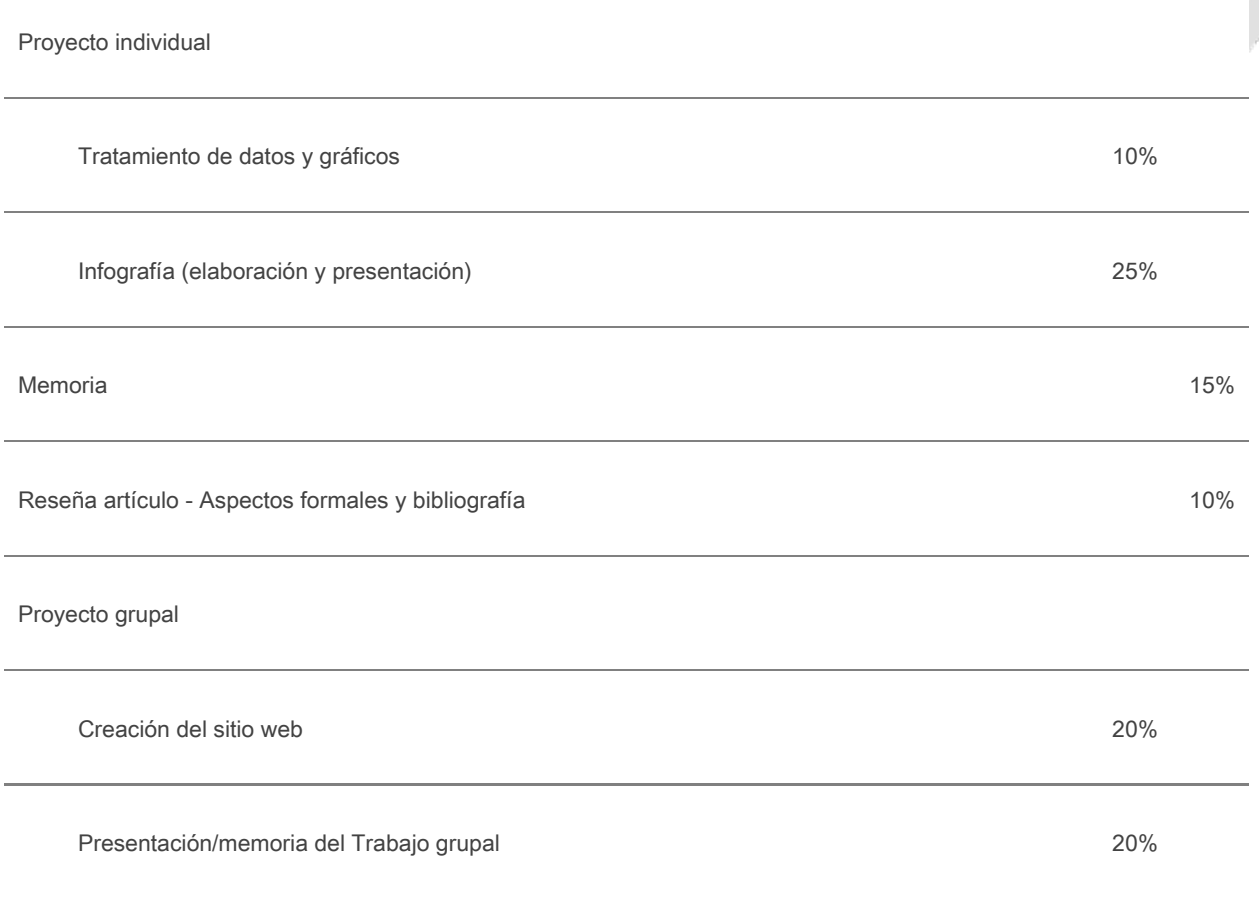

Estas actividades tienen caracter obligatorio. El calendario de estas actividades, así como los detalles sobre las mismas y el peso que tienen en la evaluación final se proporcionarán al inicio de las clases.

Revisión

En el momento de dar la calificación finalprevia al acta, el/la docente comunicarápor escrito una fecha y hora de revisión. La revisión de las diversas actividades de evaluación se acordará entre la profesora o el profesor y el alumnado.

#### Recuperación

Podrán acceder a la recuperación quienes que se hayan presentado a actividades el peso de las cuales equivalga a un 66,6% (dos tercios) o más de la calificación final y que hayan obtenido una calificación ponderada de 3,5 o más.

En el momento de dar la calificación final previa al acta de la asignatura, la profesora o el profesor comunicará por escrito el procedimiento de recuperación. Se puede proponer una actividad de recuperación por cada actividad suspendida o no presentada o se pueden agrupar diversas actividades. En ningún caso la recuperación puede consistir en una única actividad de evaluación final equivalente al 100% de la calificación.

#### Consideración de "no evaluable"

Se asignará un "no evaluable" cuando las evidencias de evaluación que haya aportado el/la alumna equivalgan a un máximo de una cuarta parte de la calificación total de la asignatura.

#### Irregularidades en las actividades de evaluación

En caso de irregularidad (plagio, copia, suplantación de identidad, etc.) en una actividad de evaluación, la calificación de esta actividad de evaluación será 0. En caso de que se produzcan irregularidades en diversas actividades de evaluación, la calificación final dela asignatura será 0. Se excluyen de la recuperación lasactividades de evaluación en que se hayanproducido irregularidades (como plagio, copia, suplantación de identidad).

#### Evaluación única

Esta asignatura prevé evaluación única en los términos establecidos por la normativa académica de la UAB y los criterios de evaluación de la FTI.

El alumnado debe presentar la solicitud electrónica dentro del calendario establecido por la Facultad y enviar una copia a la persona responsable de la asignatura para que tenga constancia de ello.

La evaluación única se hará en un solo día de la semana 16 o 17 del semestre. La Gestión Académica publicará la fecha y hora en la web de la Facultad.

El día de evaluación única el profesorado solicitará la identificación del alumnado, que deberá presentar un documento de identidad válido con fotografía reciente (carné de estudiante, DNI o pasaporte).

#### Actividades de evaluación única

La evaluación única incluirá un mínimo de tres actividades de evaluación de al menos dos tipologías diferentes, según indica la normativa.

Los procesos de revisión de las calificaciones y de recuperación de la asignatura son los mismos que se aplican a la evaluación continuada. Ver más arriba en esta guía docente.

## **Bibliografía**

American Psychological Association. 2010. Publication Manual of the American Psychological Association. American Psychological Association.

Aranda, Xavi. 2015. "Piktochart, Una Eina per Crear Infografies". Xarxanet.org http://xarxanet.org/informatic/recursos/piktochart-una-eina-per-crear-infografies.

Cañas, Alberto J.; Novak, Josep. 2009. "¿Qué Es Un Mapa Conceptual?". Data de consulta: 12 de juny de 2019. http://cmap.ihmc.us/docs/mapaconceptual.php.

Espeso, Pablo. 2018. "10 Herramientas Para Crear Infografías | EDUCACIÓN 3.0.". https://www.educaciontrespuntocero.com/recursos/crear-infografias/37194.html.

García, Pablo. 2017. "5 Herramientas Para La Gestión de Proyectos - Infoautónomos". https://infoautonomos.eleconomista.es/blog/5-herramientas-gestion-de-proyectos/.

Gibaldi, Joseph, and Modern Language Association of America. 1999. MLA Style Manual and Guide to Scholarly Publishing. Modern Language Association of America.

Guerra Frías, Miroslava, Silvia Rosa. Peña Alfaro González, Santiago. Viveros Fuentes, and American Psychological Association. 2010. Manual de Publicaciones de La American Psychological Association. El Manual Moderno.

Ivey, Camille, and Janet Crum. 2018. "Choosing the Right Citation Management Tool: EndNote, Mendeley, RefWorks, or Zotero." Journal of the Medical Library Association 106 (3): 399. https://doi.org/10.5195/JMLA.2018.468.

Julià Lundgren, Daniel. 2012. "Sistemes de Gestió de Continguts." UOC. http://cv.uoc.edu/annotation/d0e2e1ba3ee6a4e869edae20aa88db1b/462918/PID\_00168263/index.html.

Pacual, Juan Antonio. 2018. "Cómo Crear y Ejecutar Una Macro En Word | Tecnología - ComputerHoy.Com." 2018. https://computerhoy.com/tutoriales/tecnologia/como-crear-ejecutar-macro-word-254058.

Pascual, Juan Antonio. 2018. "Cómo Hacer Un Índice Automático En Word | Tecnología - ComputerHoy.Com". 2018. Accessed June 12, 2019.

https://computerhoy.com/tutoriales/tecnologia/como-hacer-indice-automatico-word-251018.

#### **Software**

El software necesario se verá durante las clases.

#### <span id="page-5-0"></span>**Lista de idiomas**

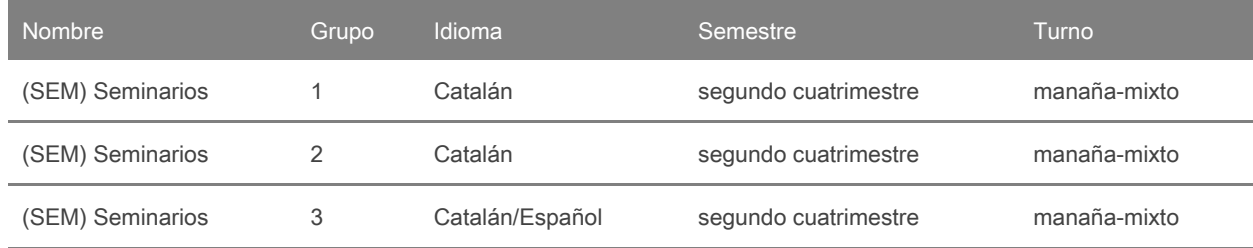